# **MOOVI** Раписание и схема движения маршрутка 50

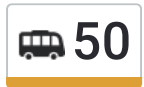

## $\left| \frac{1}{20} \right|$  30 Лет Победы  $\left| \frac{1}{20} \right|$   $\left| \frac{1}{20} \right|$  использовать Приложение

У маршрутка 50 (30 Лет Победы)2 поездок. По будням, раписание маршрута: (1) 30 Лет Победы: 06:30 - 21:30(2) Завод Куйбышева: 06:30 - 21:30 Используйте приложение Moovit, чтобы найти ближайшую остановку маршрутка 50 и узнать, когда приходит маршрутка 50.

#### **Направление: 30 Лет Победы**

31 остановок ОТКРЫТЬ [РАСПИСАНИЕ](https://moovitapp.com/%D0%B2%D0%BE%D0%BB%D0%B3%D0%BE%D0%B3%D1%80%D0%B0%D0%B4__volgograd-4667/lines/50/584756/2289625/ru?ref=2&poiType=line&customerId=4908&af_sub8=%2Findex%2Fru%2Fline-pdf-%25D0%2592%25D0%25BE%25D0%25BB%25D0%25B3%25D0%25BE%25D0%25B3%25D1%2580%25D0%25B0%25D0%25B4__Volgograd-4667-989717-584756&utm_source=line_pdf&utm_medium=organic&utm_term=30%20%D0%9B%D0%B5%D1%82%20%D0%9F%D0%BE%D0%B1%D0%B5%D0%B4%D1%8B) МАРШРУТА

Завод Куйбышева

Пл. Куйбышева

Тулака (Троллейбус)

Фабрика Царица

Памятник Североморцам

Тюз

Архитектурно-Строительный Университет

Казачий Театр

Торговый Центр

Пл. Чекистов

Краснознаменская

Агентство

Комсомольская

Дом Техники

Двинская (Ул. Пархоменко)

Рынок (Ул. Ткачева)

Ткачёва

Красные Казармы

Хиросимы

Школа №41

Зигзаг

#### **Расписания маршрутка 50**

30 Лет Победы Расписание поездки

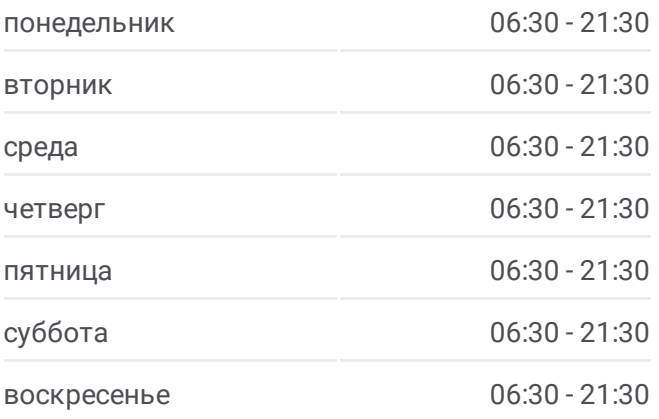

**Информация о маршрутка 50 Направление:** 30 Лет Победы **Остановки:** 31 **Продолжительность поездки:** 40 мин **Описание маршрута:**

2-Й Км

127-Й Квартал

Школа Искусств

Константина Симонова

Поликлиника №28

Школа №33

Космонавтов

Космонавтов (Ул. Землячки)

8 Воздушной Армии

30 Лет Победы

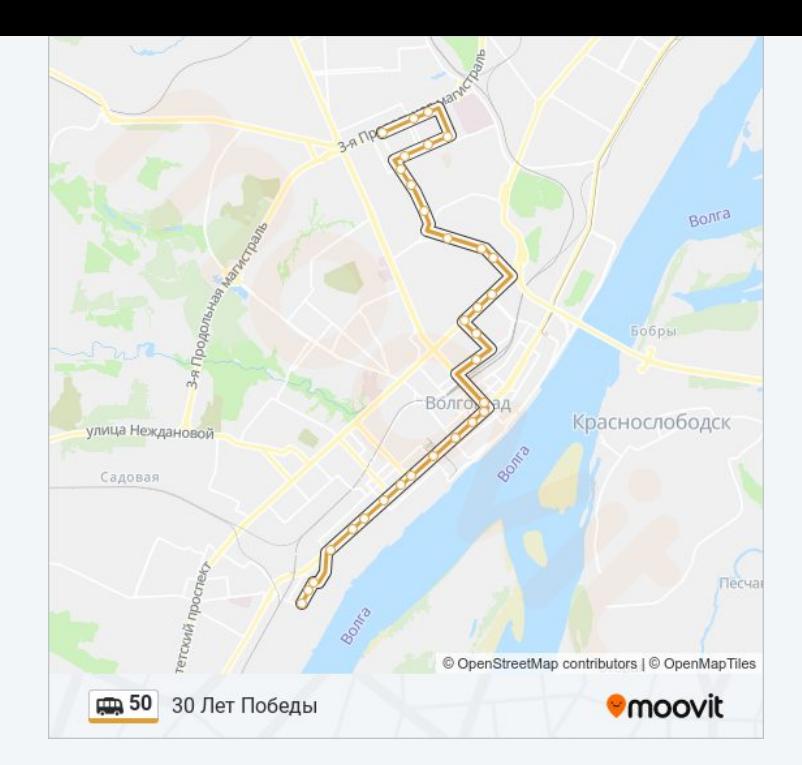

#### **Направление: Завод Куйбышева**

29 остановок ОТКРЫТЬ [РАСПИСАНИЕ](https://moovitapp.com/%D0%B2%D0%BE%D0%BB%D0%B3%D0%BE%D0%B3%D1%80%D0%B0%D0%B4__volgograd-4667/lines/50/584756/2289624/ru?ref=2&poiType=line&customerId=4908&af_sub8=%2Findex%2Fru%2Fline-pdf-%25D0%2592%25D0%25BE%25D0%25BB%25D0%25B3%25D0%25BE%25D0%25B3%25D1%2580%25D0%25B0%25D0%25B4__Volgograd-4667-989717-584756&utm_source=line_pdf&utm_medium=organic&utm_term=30%20%D0%9B%D0%B5%D1%82%20%D0%9F%D0%BE%D0%B1%D0%B5%D0%B4%D1%8B) МАРШРУТА

30 Лет Победы

8 Воздушной Армии

Космонавтов (Ул. Землячки)

Космонавтов

Школа №33

Поликлиника №28

Константина Симонова

Школа Искусств

127-Й Квартал

2-Й Км

Зигзаг

Школа №41

Красные Казармы

Ткачёва

Рынок (Ул. Ткачева)

Двинская (Ул. Пархоменко)

Ж/Д Вокзал (Мост)

Комсомольская

### **Расписания маршрутка 50** Завод Куйбышева Расписание поездки

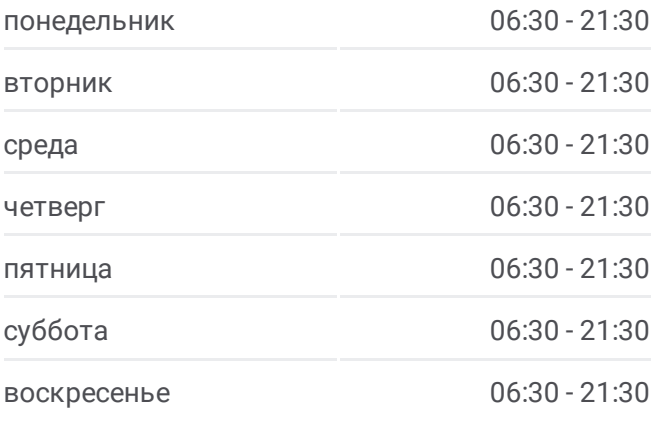

**Информация о маршрутка 50 Направление:** Завод Куйбышева **Остановки:** 29 **Продолжительность поездки:** 41 мин **Описание маршрута:**

Агентство Краснознаменская Пл. Чекистов Торговый Центр Гостиница Южная Архитектурно-Строительный Университет Тюз Памятник Североморцам Фабрика Царица Тулака (Троллейбус) Завод Куйбышева

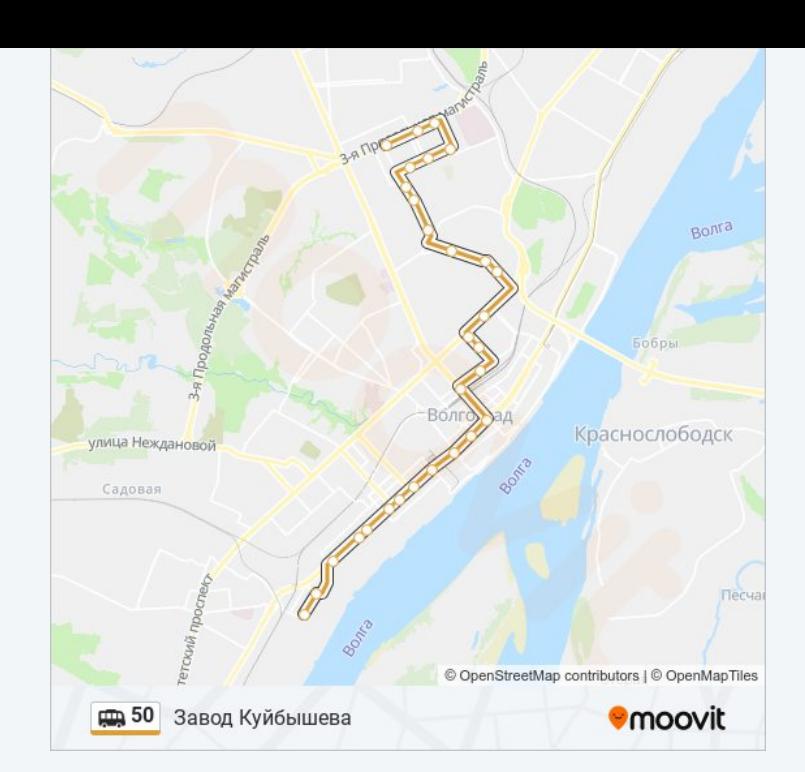

Расписание и схема движения маршрутка 50 доступны оффлайн в формате PDF на moovitapp.com. Используйте [приложение](https://moovitapp.com/%D0%B2%D0%BE%D0%BB%D0%B3%D0%BE%D0%B3%D1%80%D0%B0%D0%B4__volgograd-4667/lines/50/584756/2289625/ru?ref=2&poiType=line&customerId=4908&af_sub8=%2Findex%2Fru%2Fline-pdf-%25D0%2592%25D0%25BE%25D0%25BB%25D0%25B3%25D0%25BE%25D0%25B3%25D1%2580%25D0%25B0%25D0%25B4__Volgograd-4667-989717-584756&utm_source=line_pdf&utm_medium=organic&utm_term=30%20%D0%9B%D0%B5%D1%82%20%D0%9F%D0%BE%D0%B1%D0%B5%D0%B4%D1%8B) Moovit, чтобы увидеть время прибытия автобусов в реальном времени, режим работы метро и расписания поездов, а также пошаговые инструкции, как добраться в нужную точку Волгограда.

О [Moovit](https://moovit.com/about-us/?utm_source=line_pdf&utm_medium=organic&utm_term=30%20%D0%9B%D0%B5%D1%82%20%D0%9F%D0%BE%D0%B1%D0%B5%D0%B4%D1%8B) • Решения [Мобильности](https://moovit.com/maas-solutions/?utm_source=line_pdf&utm_medium=organic&utm_term=30%20%D0%9B%D0%B5%D1%82%20%D0%9F%D0%BE%D0%B1%D0%B5%D0%B4%D1%8B) как услуги (MaaS) • [Поддерживаемые](https://moovitapp.com/index/ru/%D0%9E%D0%B1%D1%89%D0%B5%D1%81%D1%82%D0%B2%D0%B5%D0%BD%D0%BD%D1%8B%D0%B9_%D1%82%D1%80%D0%B0%D0%BD%D1%81%D0%BF%D0%BE%D1%80%D1%82-countries?utm_source=line_pdf&utm_medium=organic&utm_term=30%20%D0%9B%D0%B5%D1%82%20%D0%9F%D0%BE%D0%B1%D0%B5%D0%B4%D1%8B) страны [Сообщество](https://editor.moovitapp.com/web/community?campaign=line_pdf&utm_source=line_pdf&utm_medium=organic&utm_term=30%20%D0%9B%D0%B5%D1%82%20%D0%9F%D0%BE%D0%B1%D0%B5%D0%B4%D1%8B&lang=ru) Мувитеров

© 2024 Moovit - Все права защищены

**Проверьте время прибытия в реальном времени**

Web App \$3arpyawre B **Coogle Play**